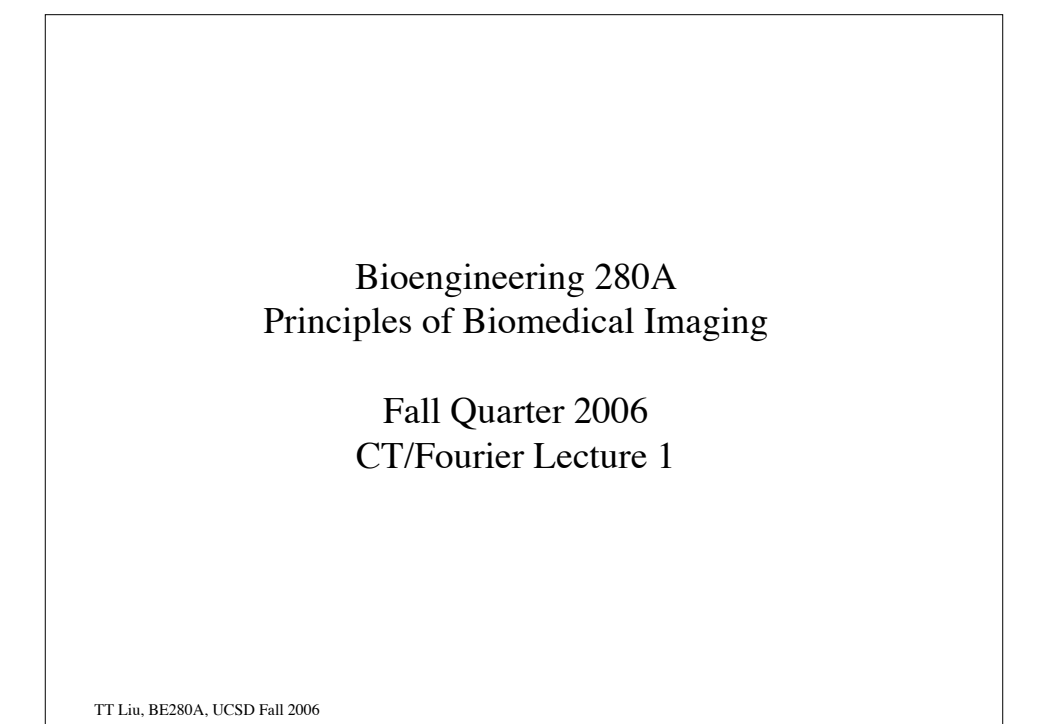

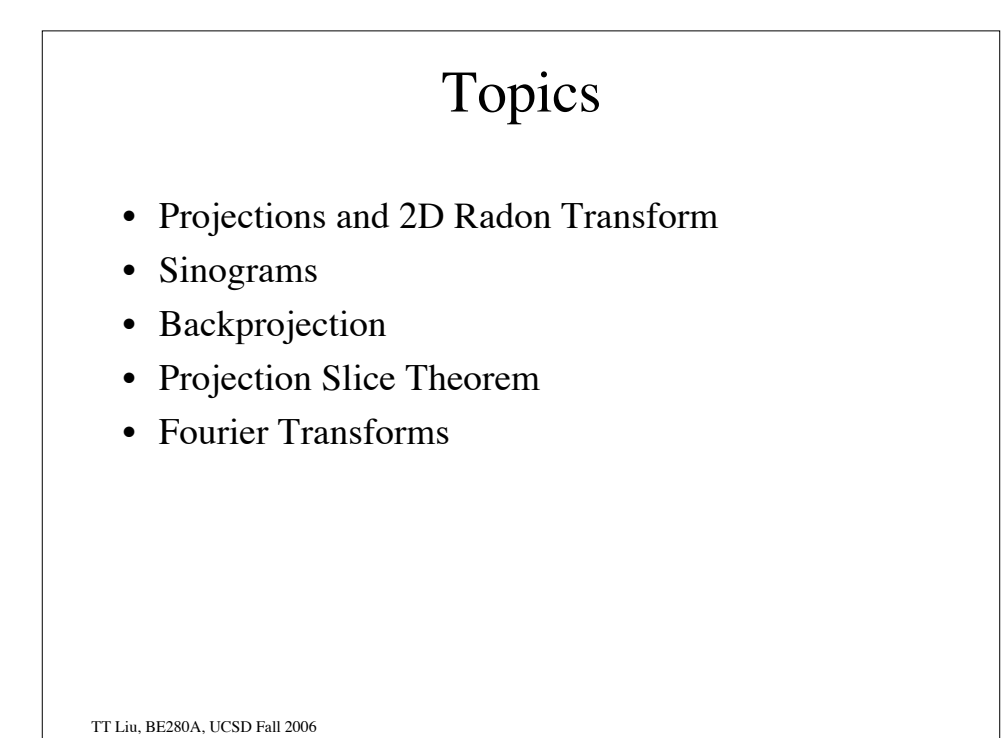

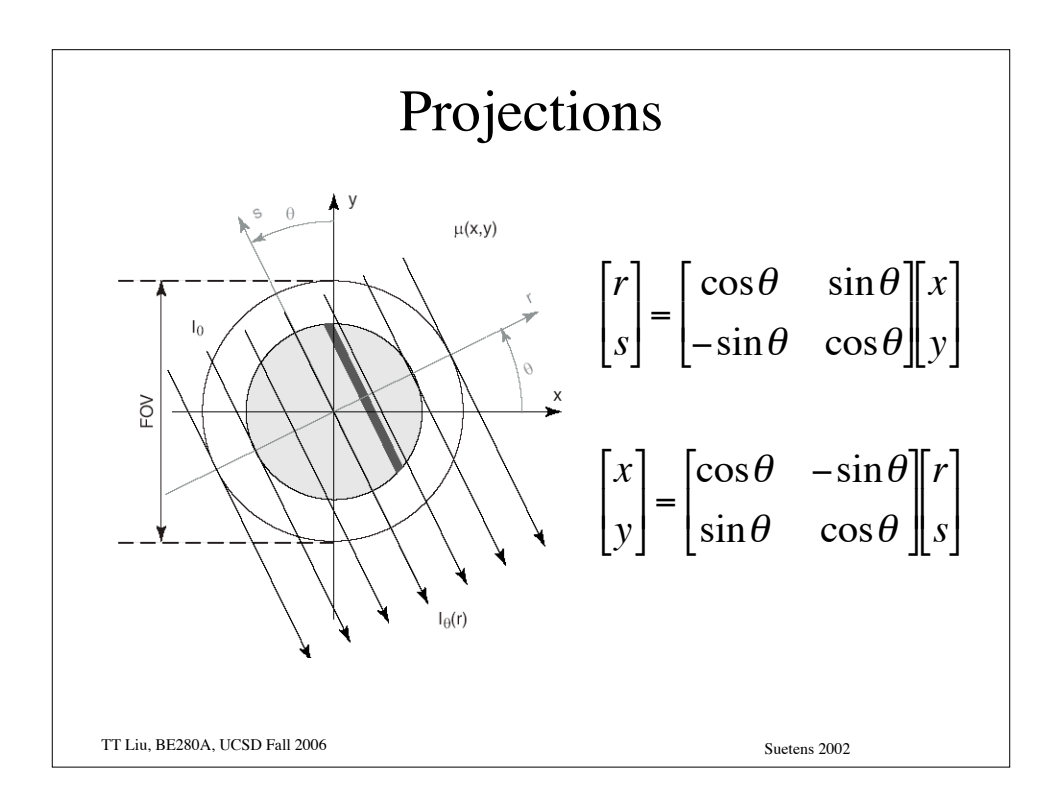

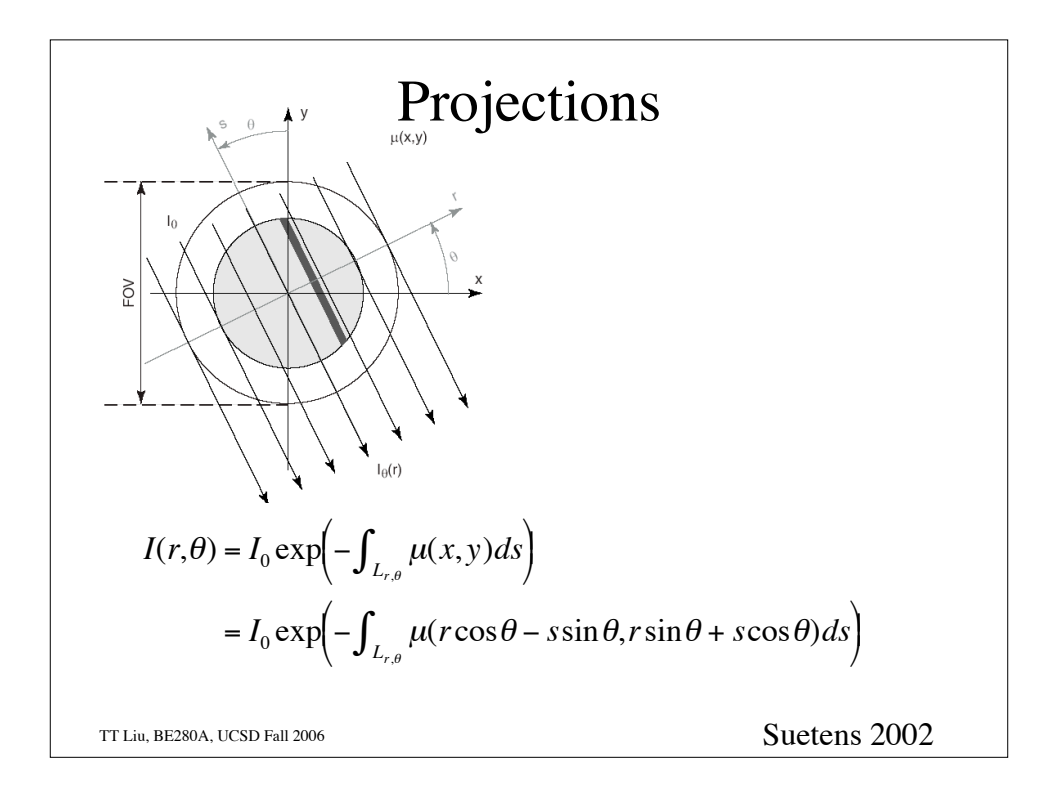

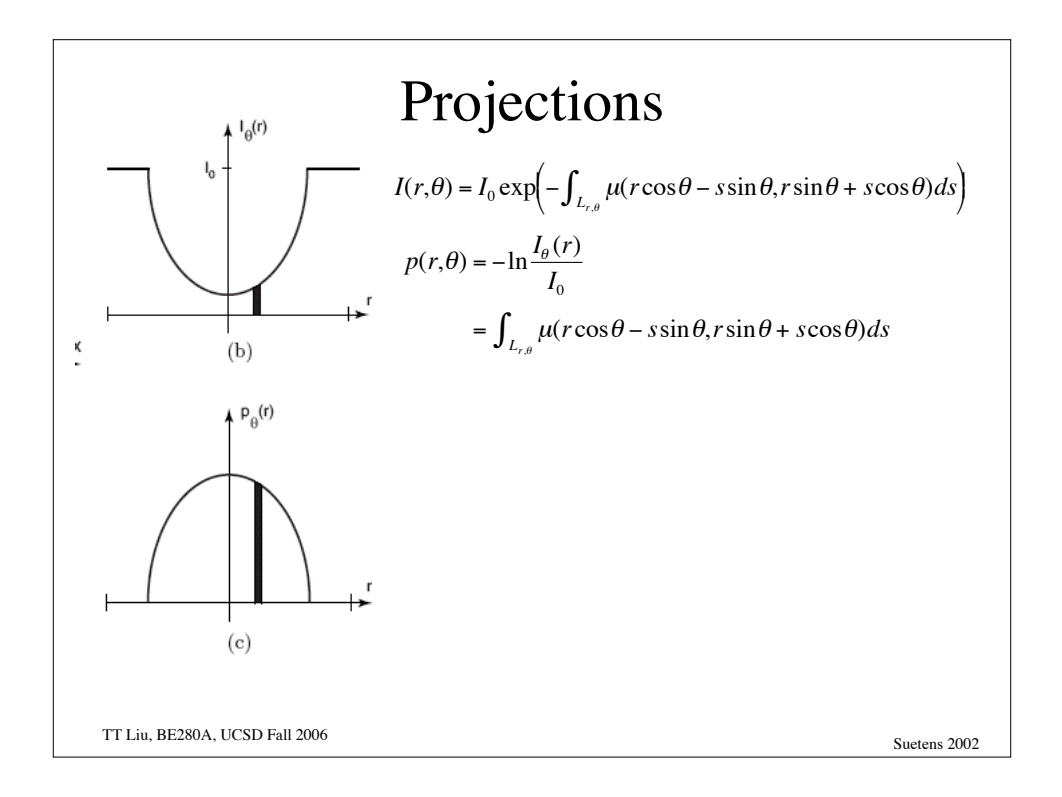

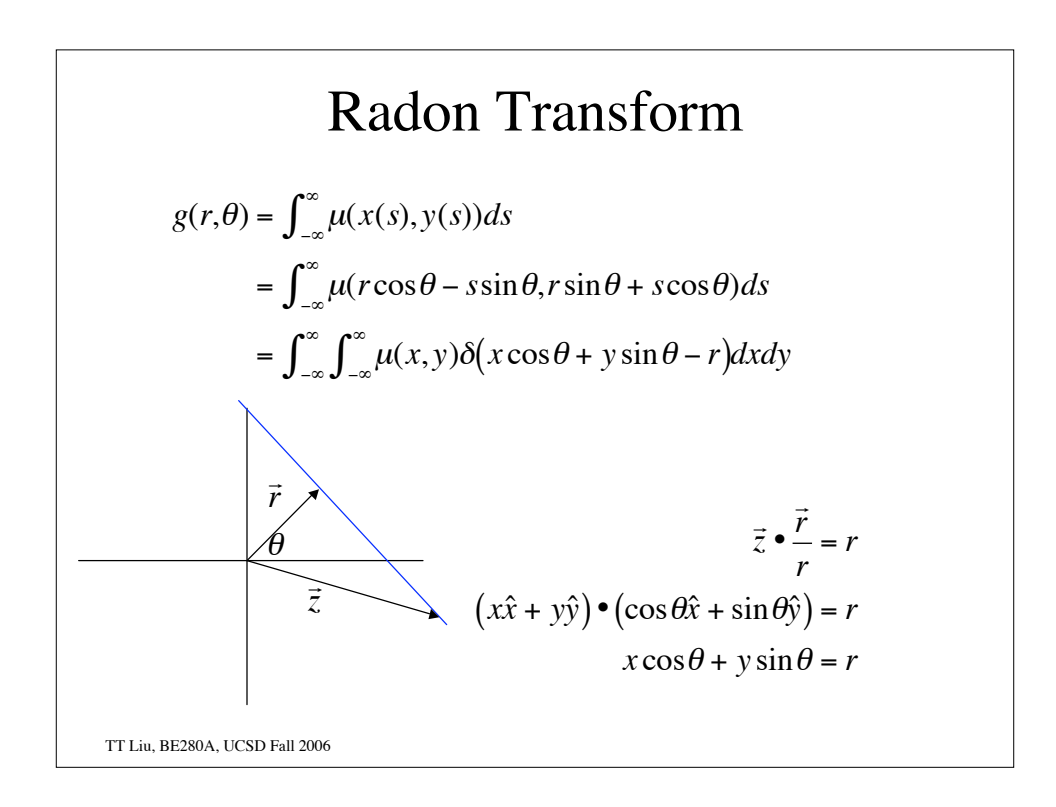

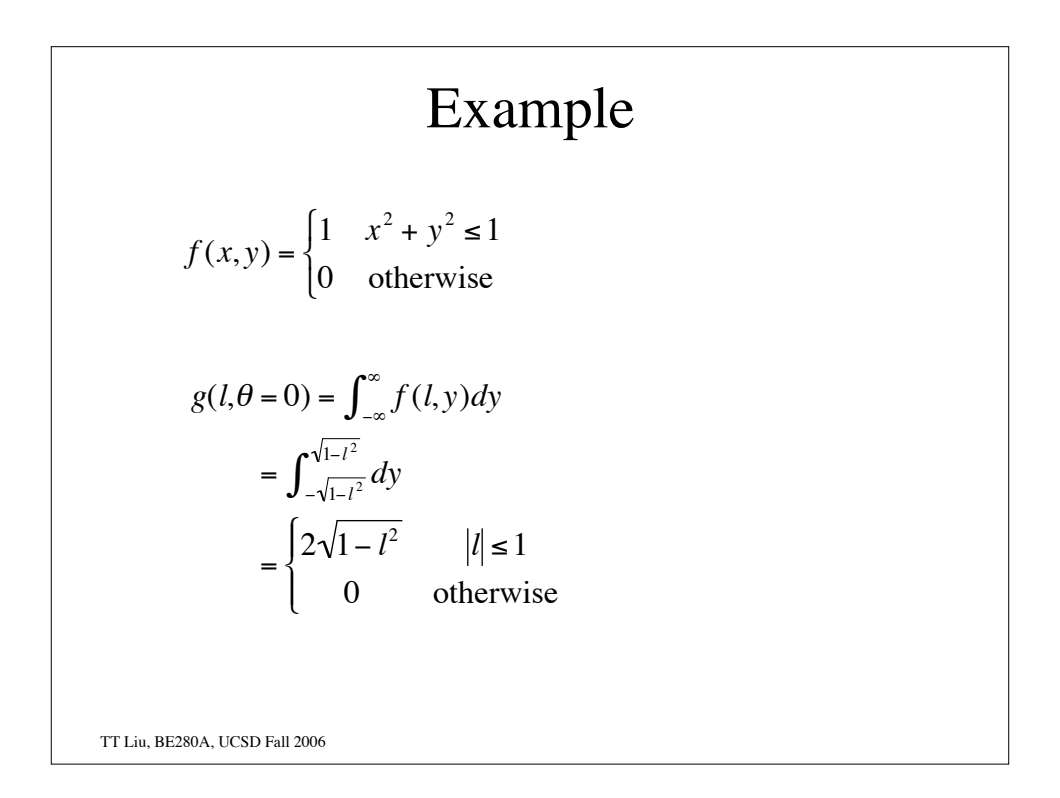

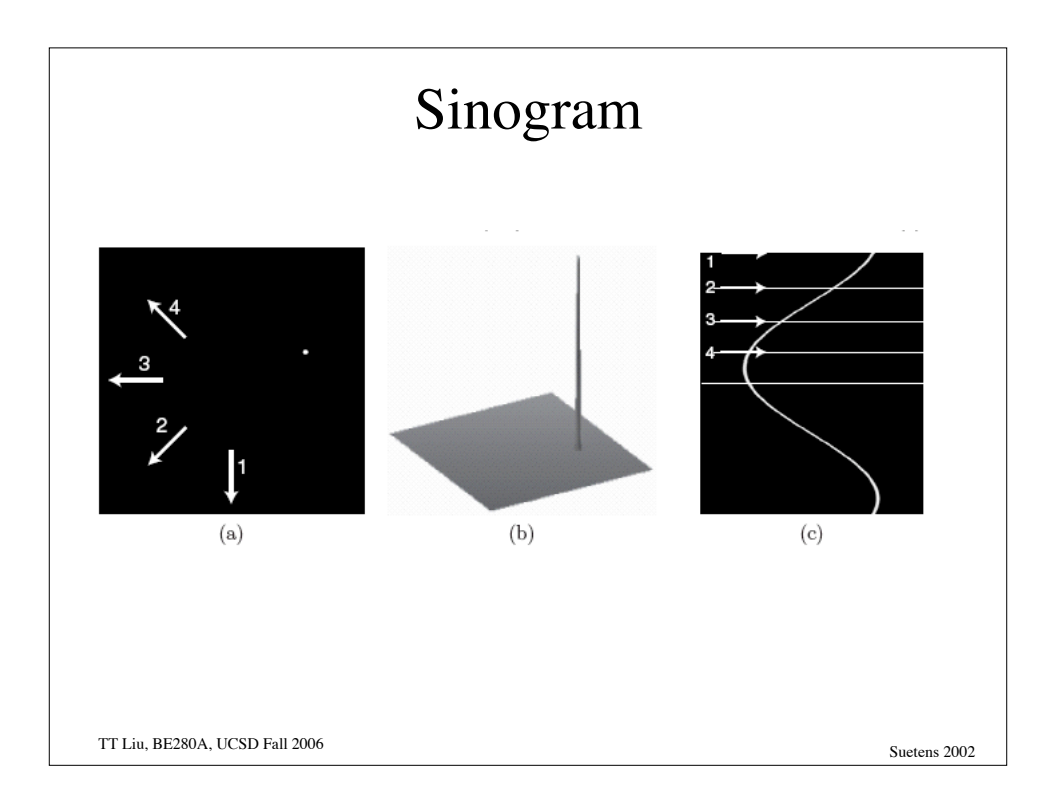

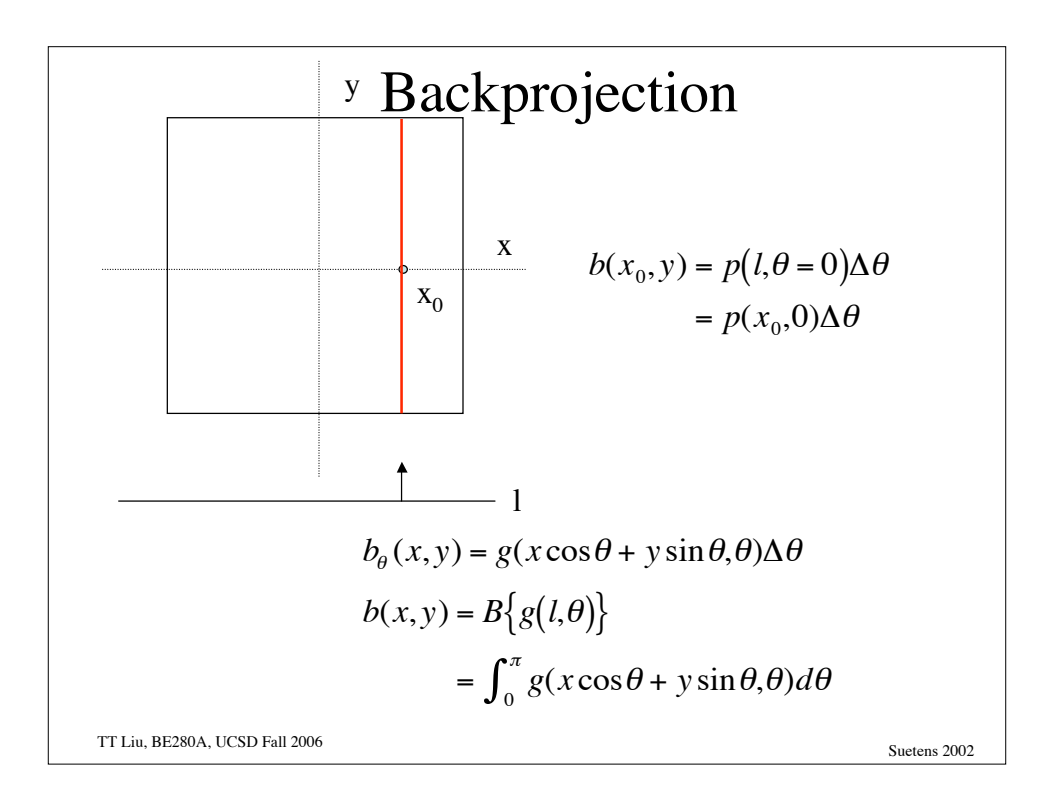

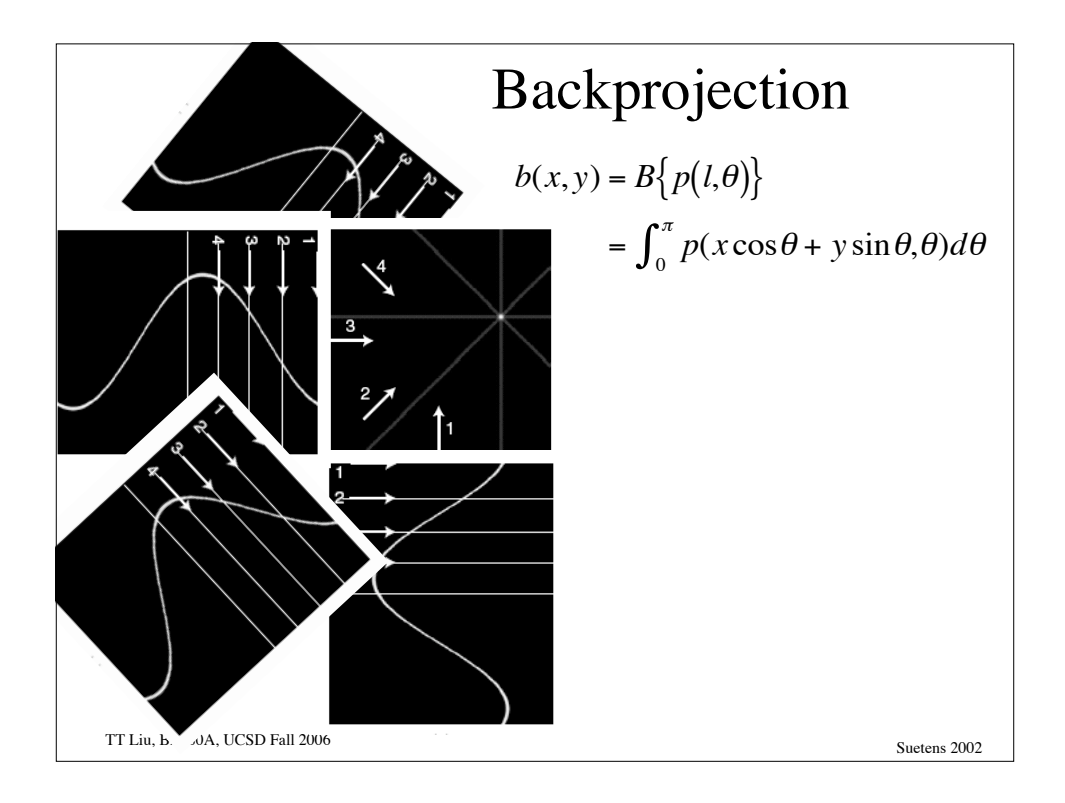

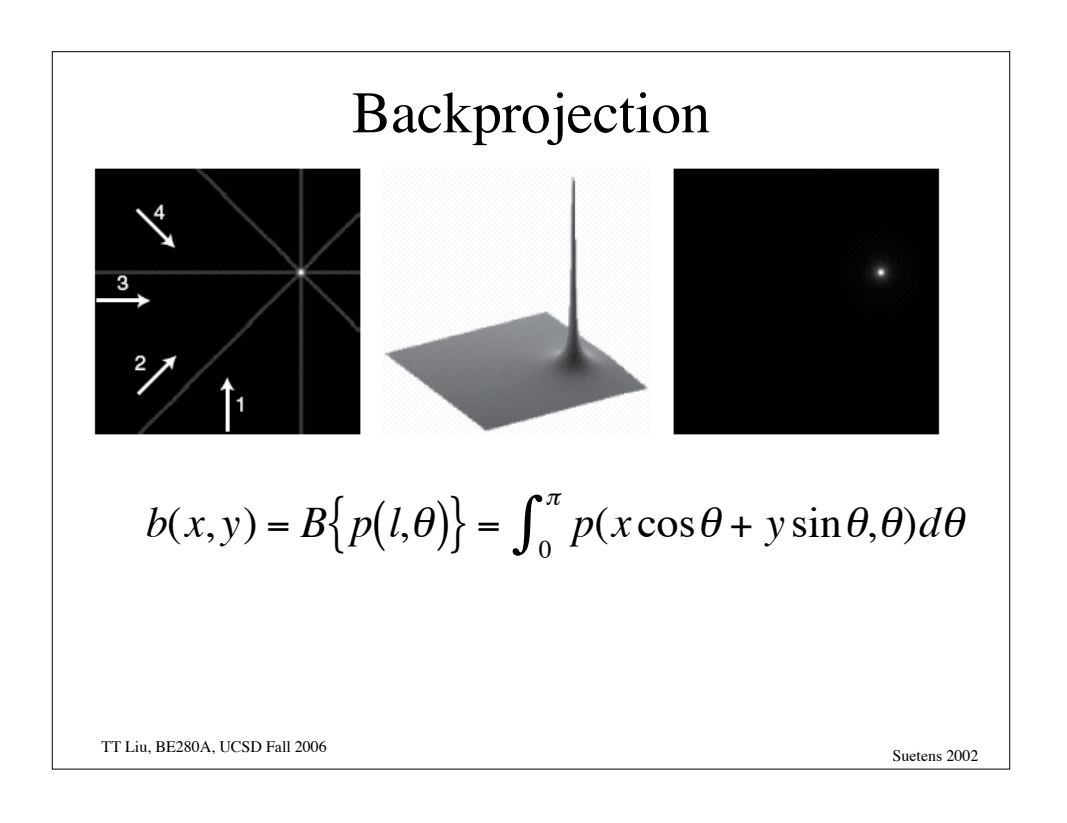

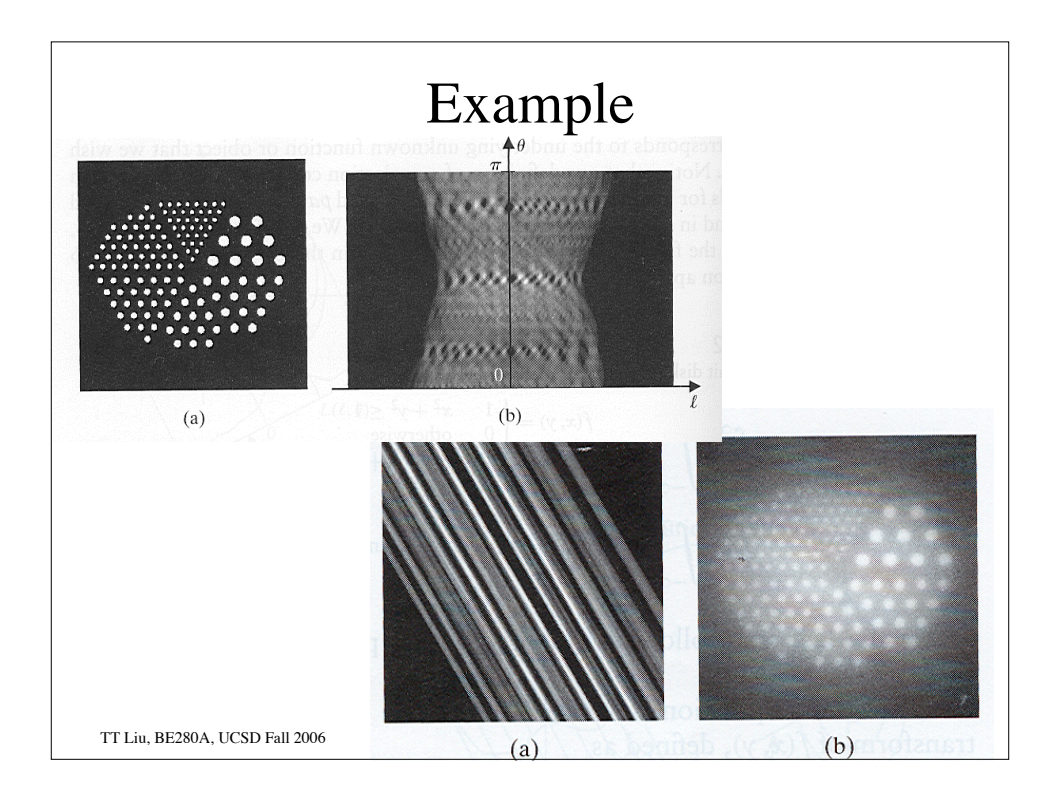

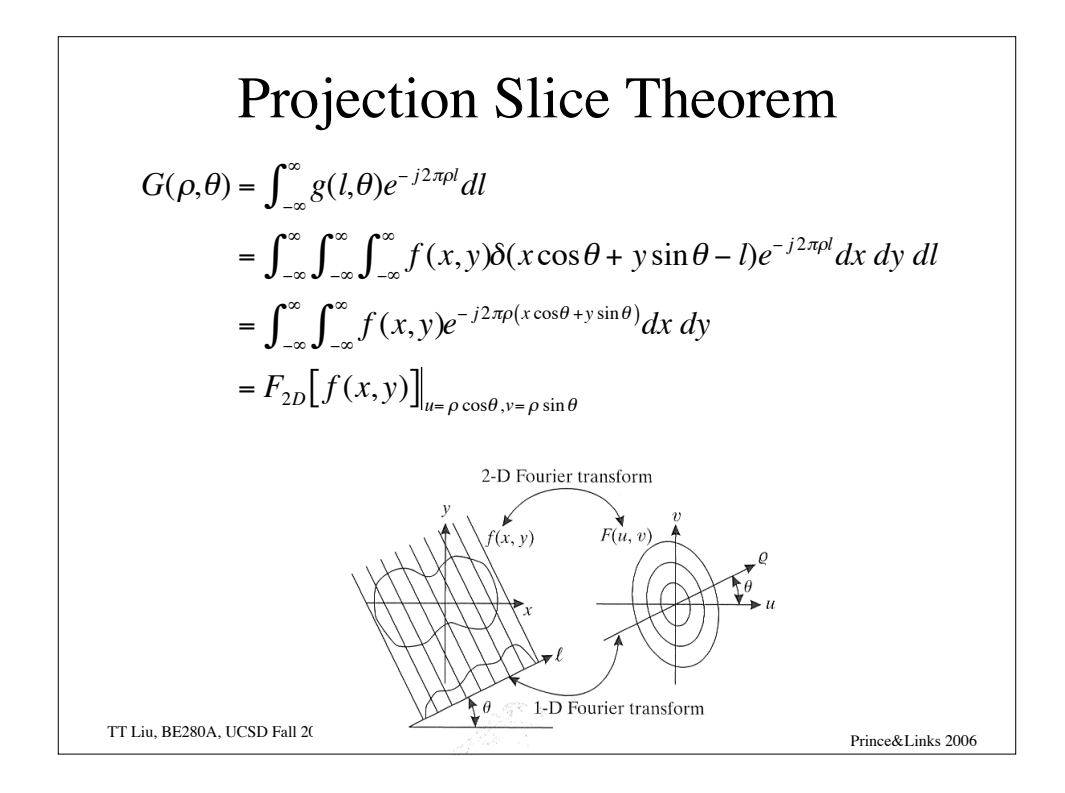

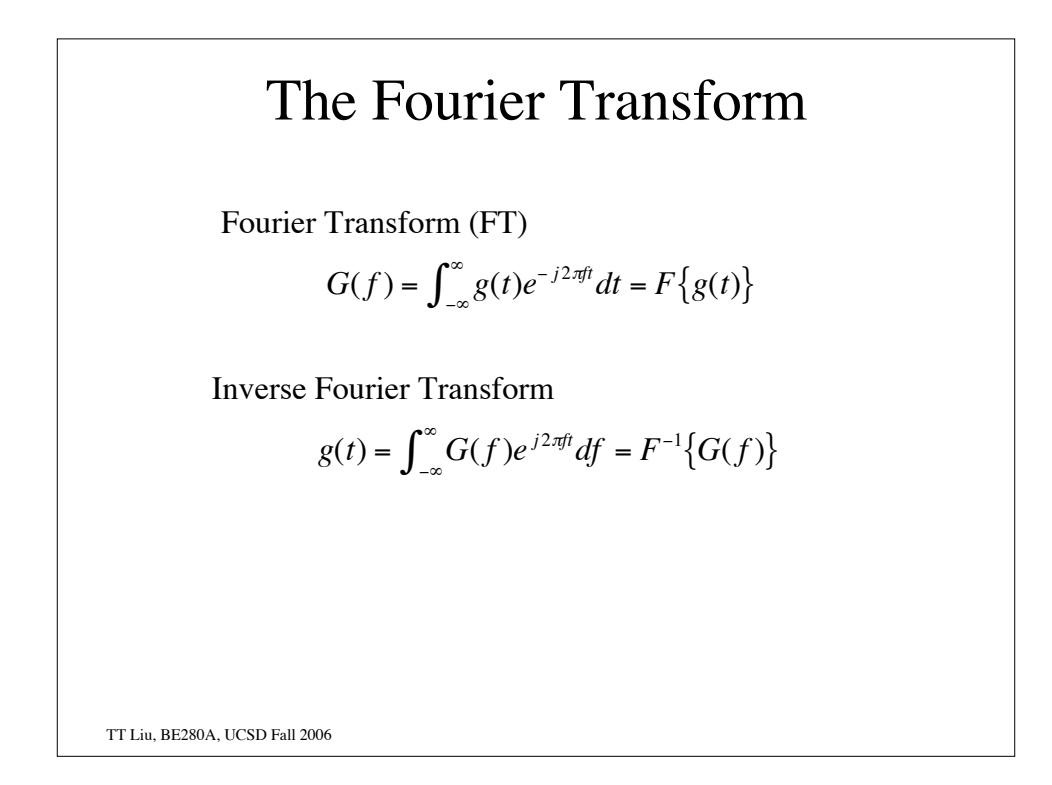

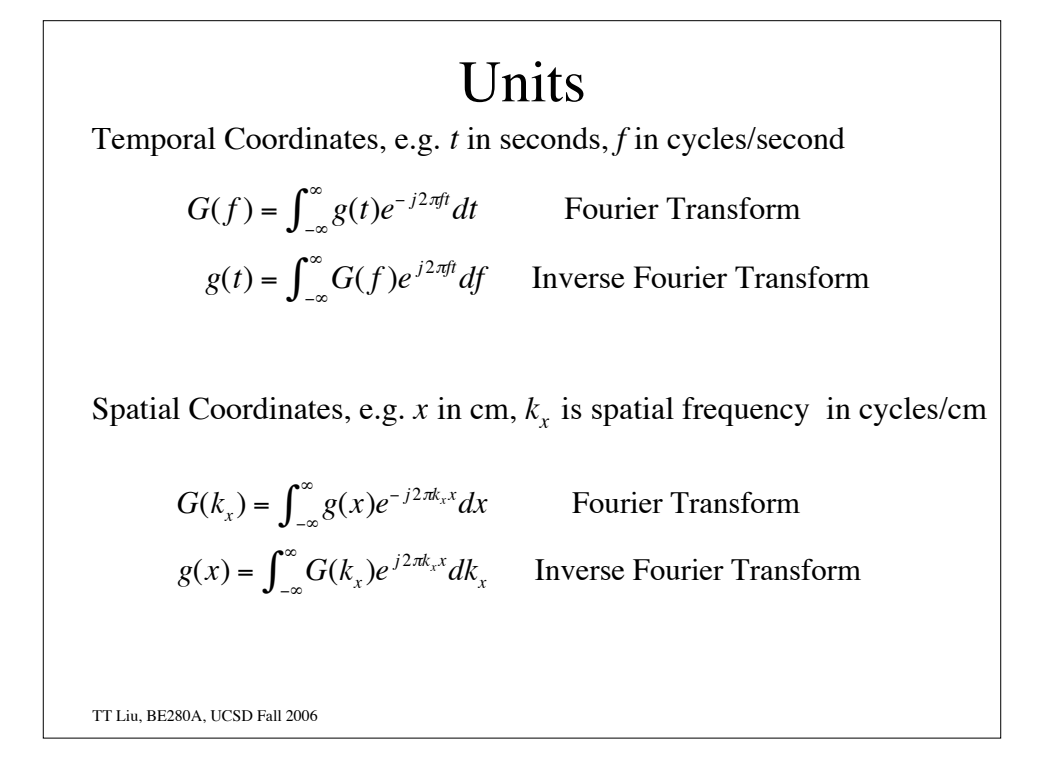

#### TT Liu, BE280A, UCSD Fall 2006 2D Fourier Transform  $\mathbb{R}$ Fourier Transform  $G(k_x, k_y) = F[g(x, y)] = \int \int g(x, y)$  $-\infty$  $\int_{a}^{\infty} g(x, y)e^{-j2\pi(k_x x + k_y y)} dx dy$  $-\infty$  $\int$ Inverse Fourier Transform  $g(x, y) = \int \int G(k_x, k_y)$  $-\infty$  $\int_a^\infty G(k_x, k_y)e^{j2\pi (k_x x + k_y y)}dk_x dk_y$  $-\infty$  $\int$

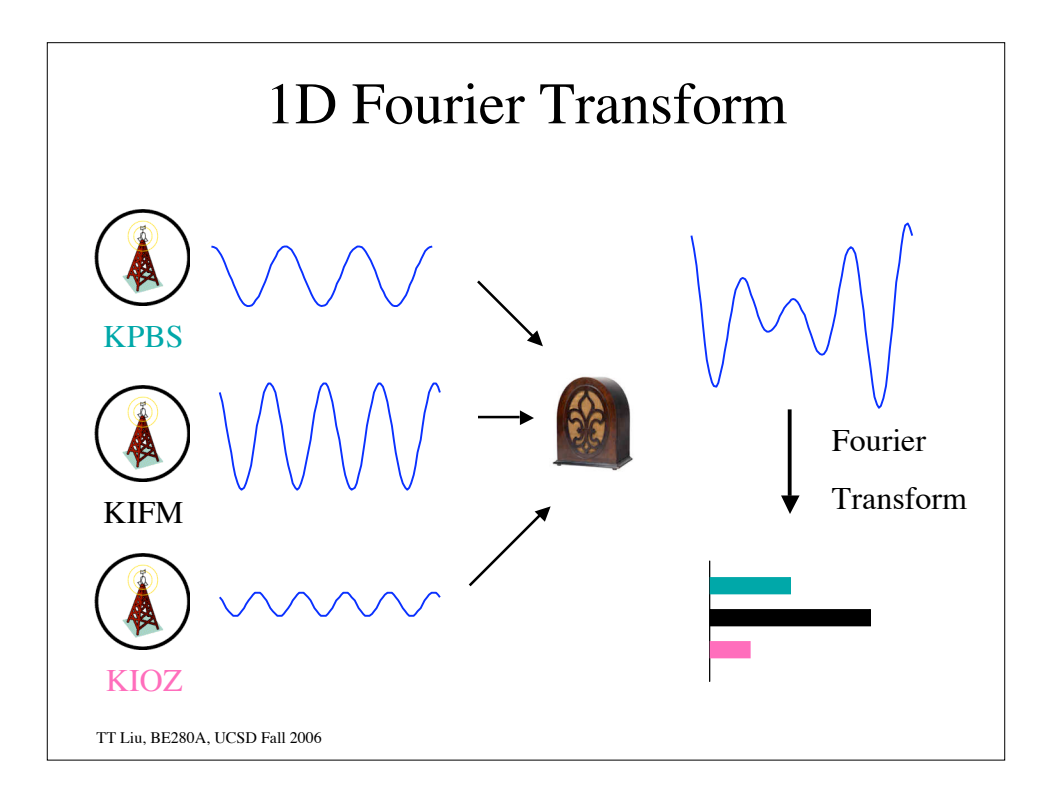

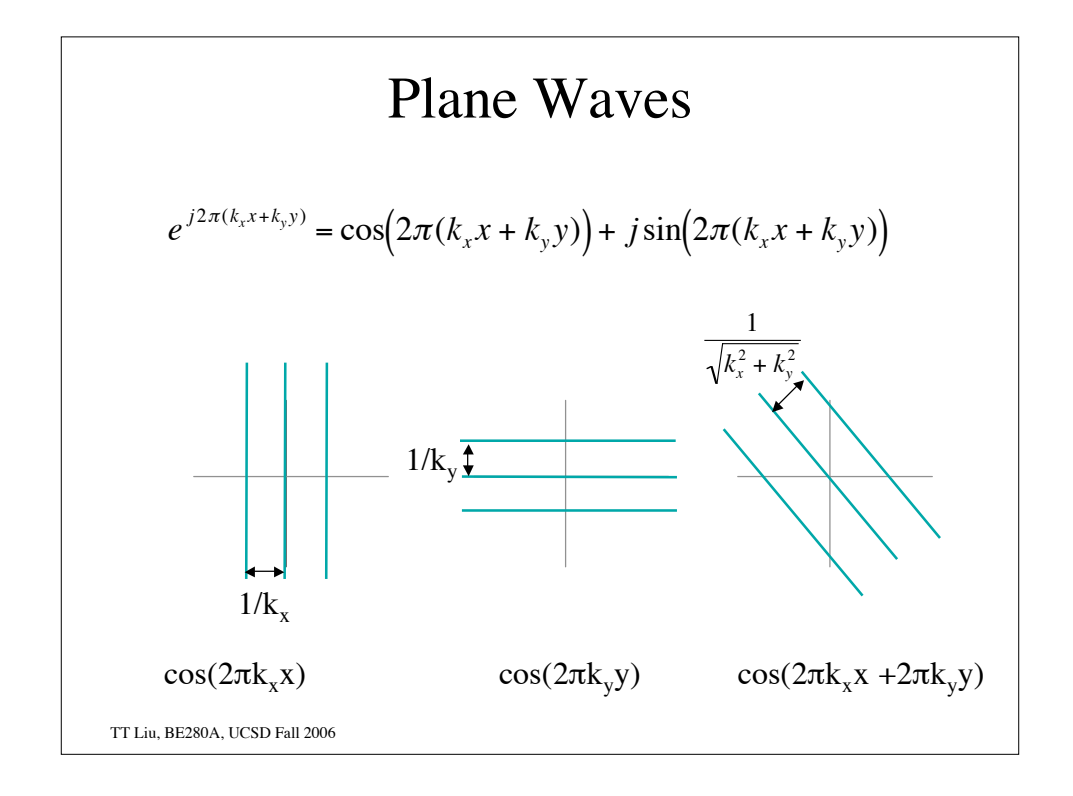

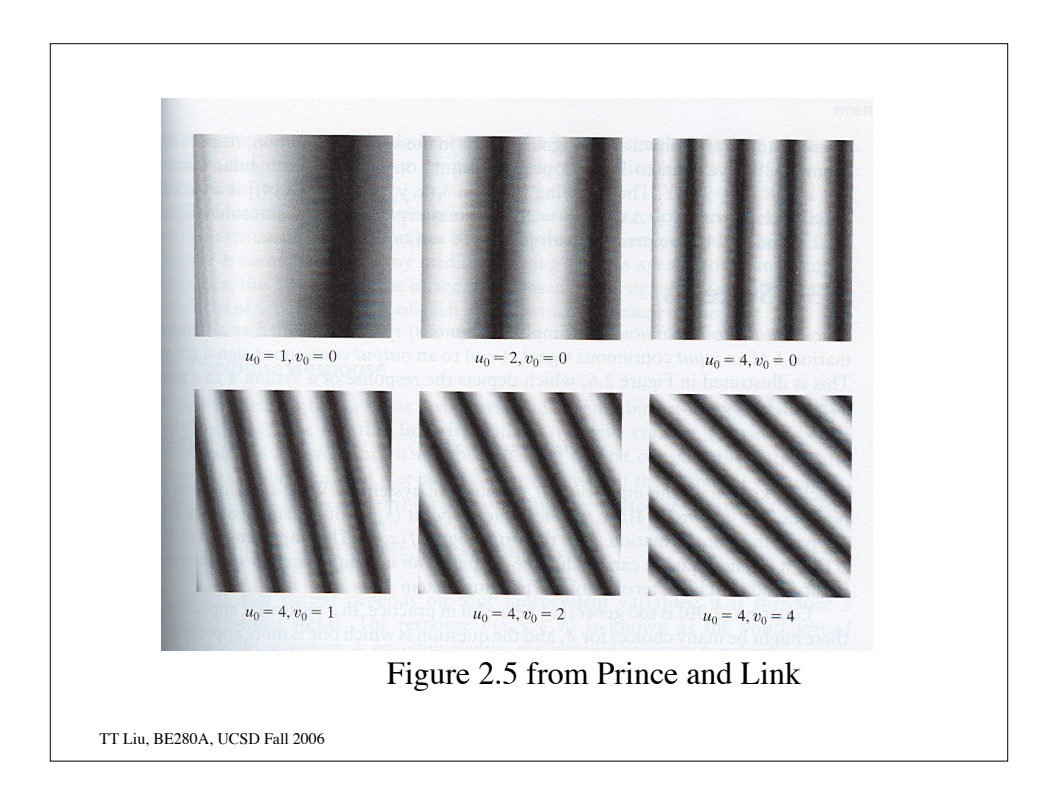

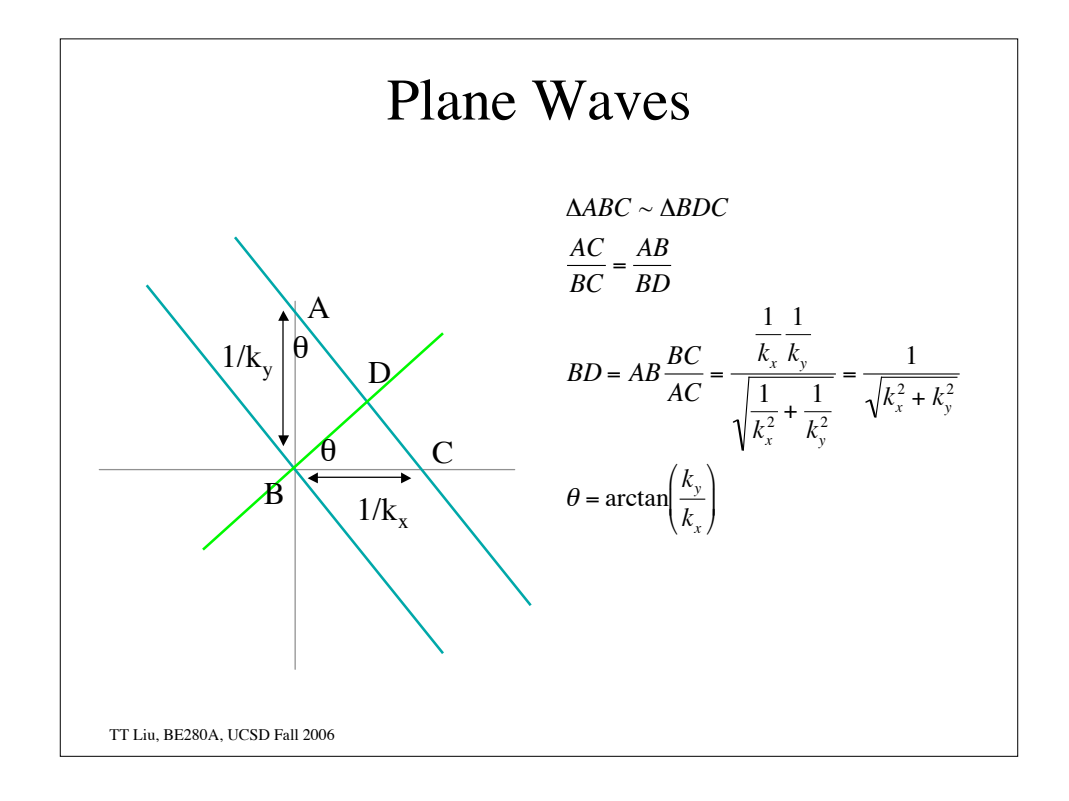

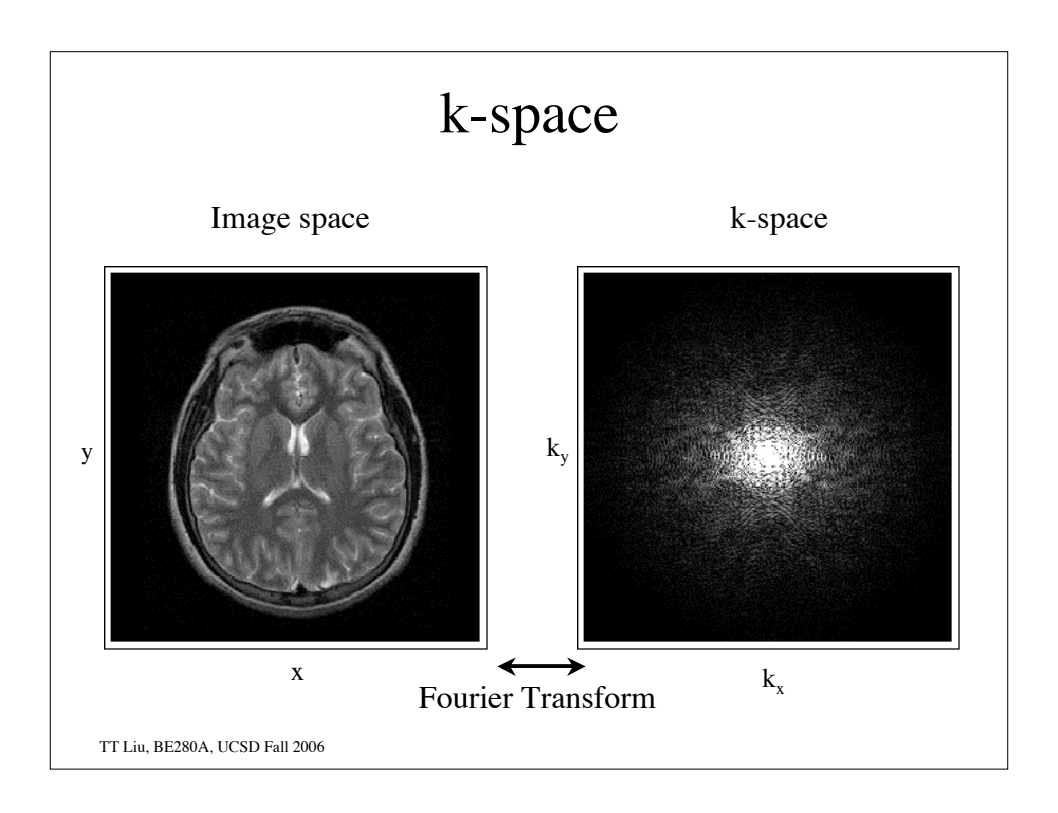

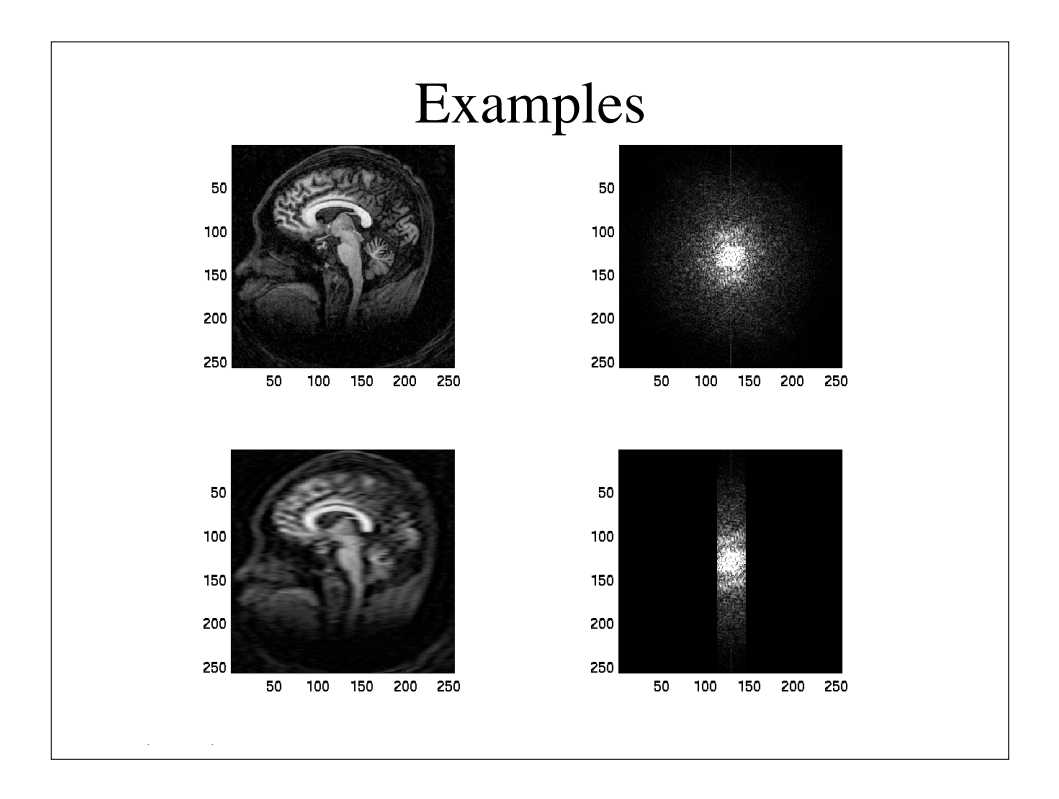

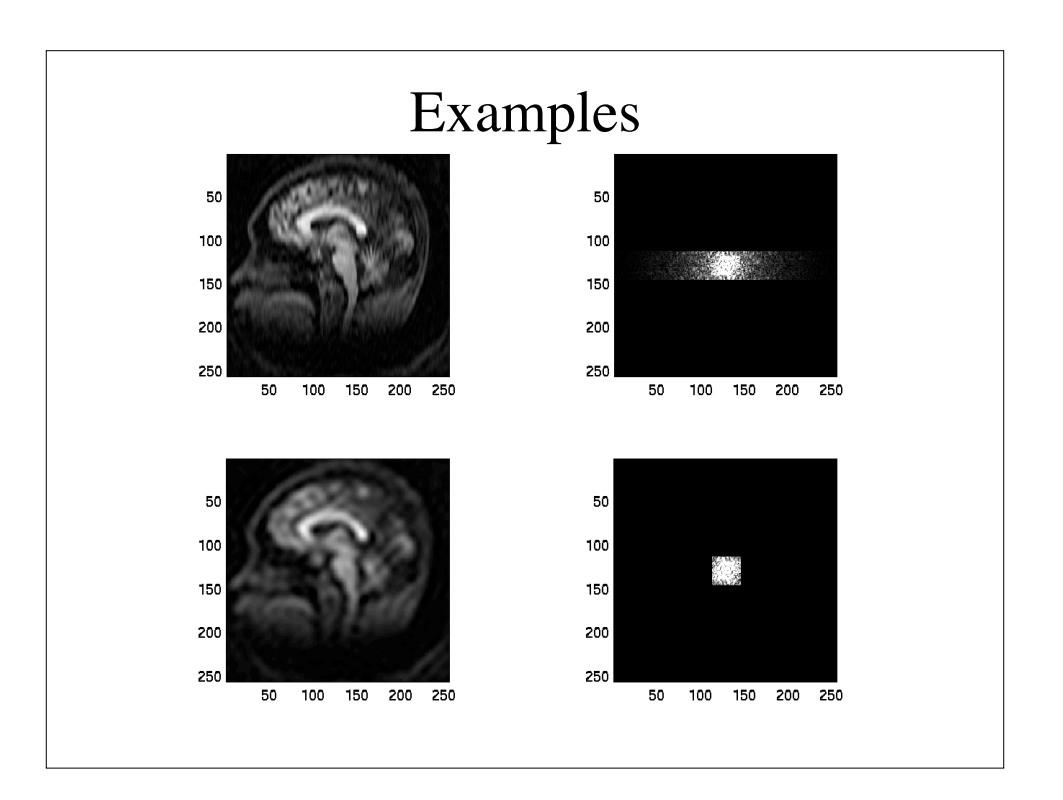

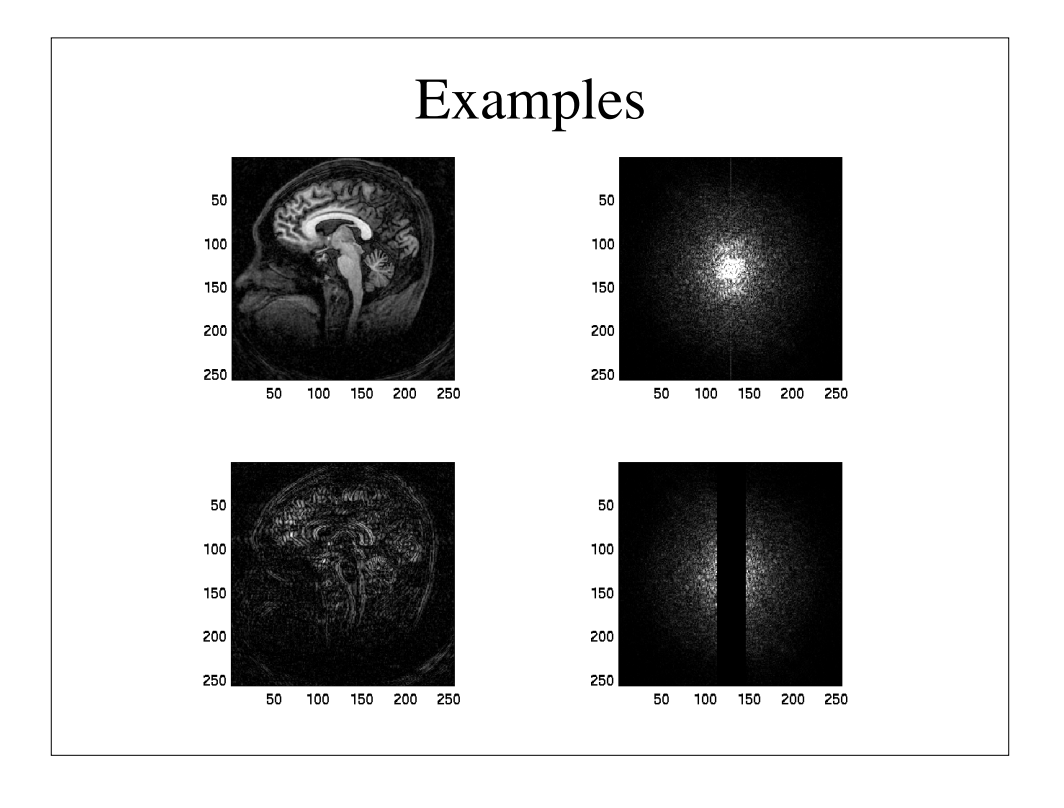

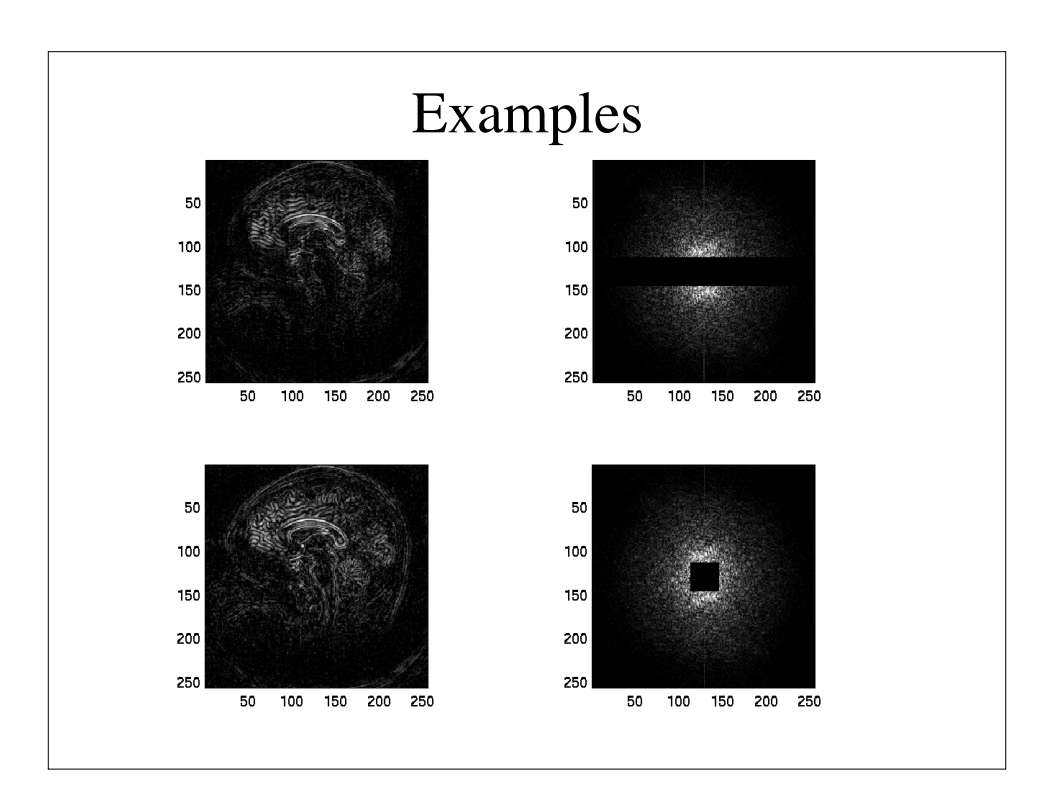

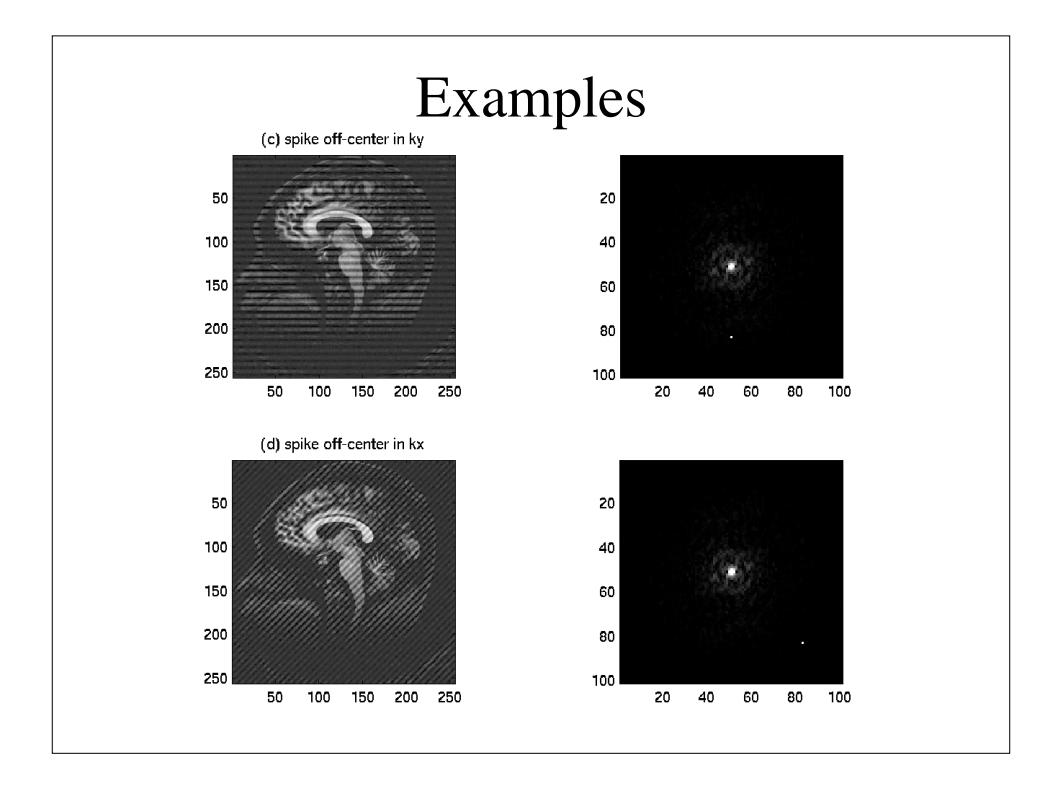

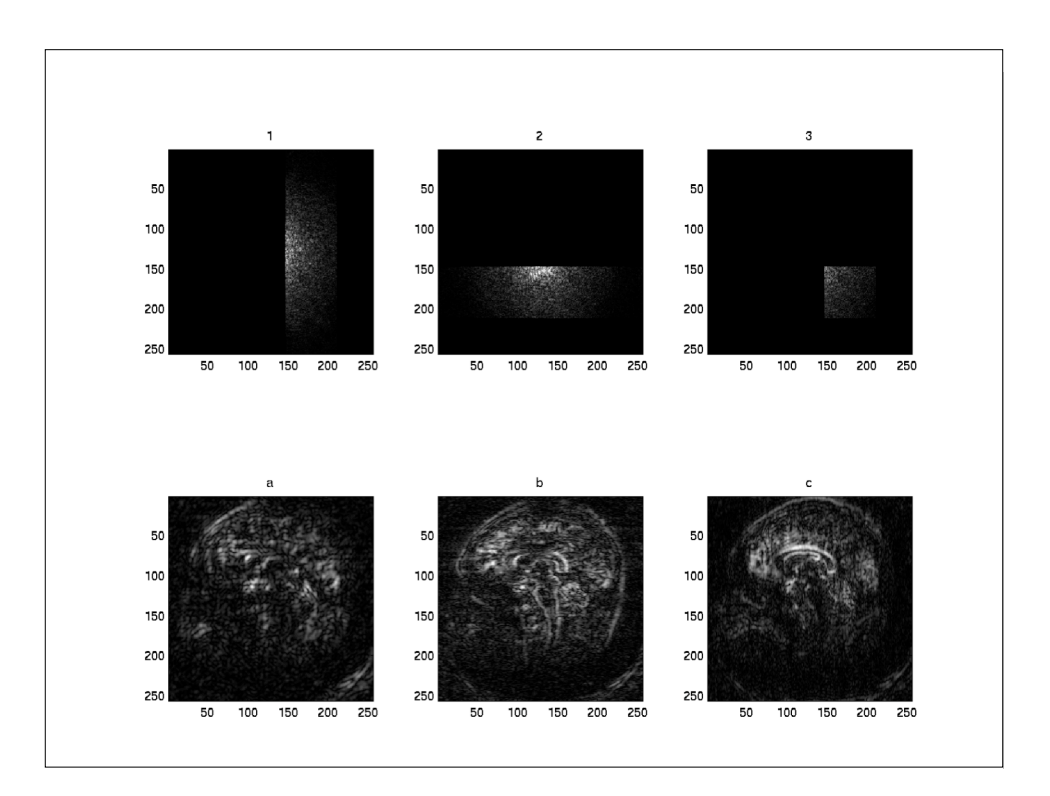

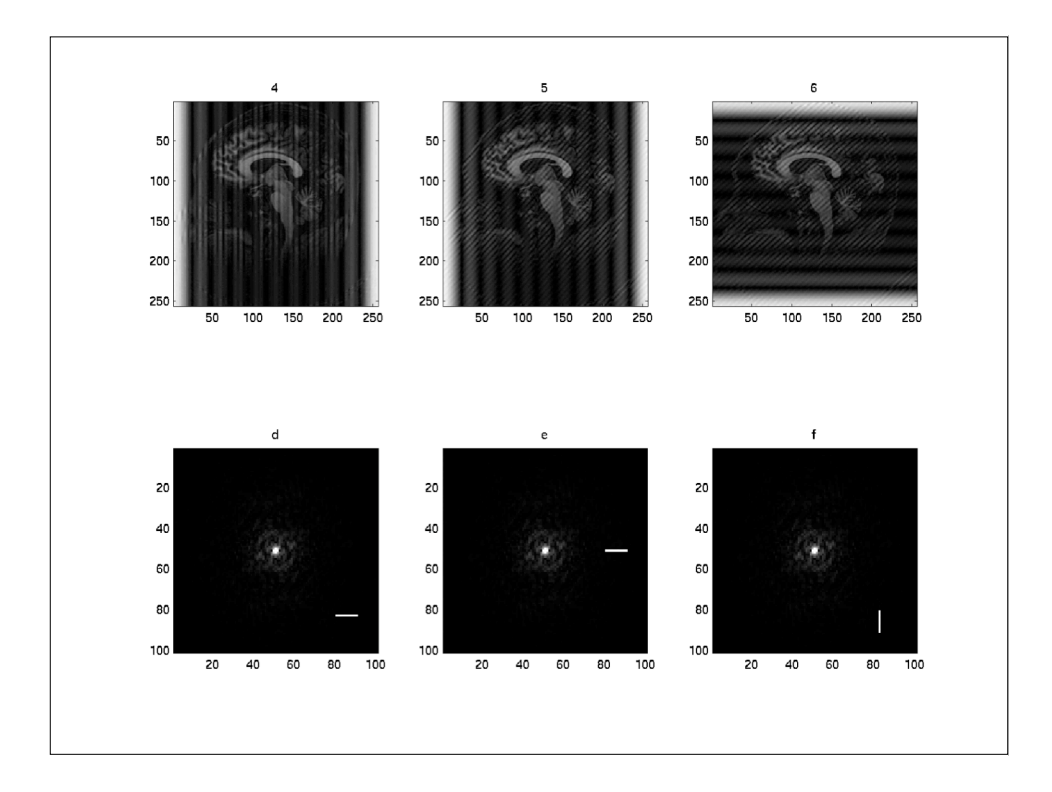

TT Liu, BE280A, UCSD Fall 2006 Computing Transforms  $F(\delta(x)) = \int_{-\infty}^{\infty} \delta(x) e^{-j2\pi k_x x}$  $\int_{-\infty}^{\infty} \delta(x) e^{-j2\pi k_x x} dx = 1$  $F(\delta(x - x_0)) = \int_{-\infty}^{\infty} \delta(x - x_0) e^{-j2\pi k_x x}$  $\int_{-\infty}^{\infty} \delta(x - x_0) e^{-j2\pi k_x x} dx = e^{-j2\pi k_x x_0}$  $F(\Pi(x)) = \int_{-1/2}^{1/2} e^{-j2\pi k_x x}$  $\int_{-1/2}^{1/2} e^{-j2\pi k_x x} dx$ =  $e^{-j\pi k_x} - e^{j\pi k_x}$  $-j2\pi k_x$  $=\frac{\sin(\pi k_x)}{1}$  $\pi k_{\rm x}$  $=$  sin*c*( $k_x$ )

TT Liu, BE280A, UCSD Fall 2006 Computing Transforms  $F(1) = \int_{-\infty}^{\infty} e^{-j2\pi k_x x}$  $\int_{-\infty}^{\infty} e^{-j2\pi k_x x} dx = ???$  $\int_{-\infty}^{\infty} G(k_x) h(k_x) dk_x = \int_{-\infty}^{\infty} G(k_x) \int_{-\infty}^{\infty} e^{-j2\pi k_x x}$  $\int_{-\infty}^{\infty} e^{-j2\pi k_x x} dx dk_x$  $=\int_{-\infty}^{\infty}\int_{-\infty}^{\infty} G(k_{x})e^{-j2\pi k_{x}x}$  $\int_{-\infty}^{\infty} \int_{-\infty}^{\infty} G(k_x) e^{-j2\pi k_x x} dk_x dx$  $\int_{-\infty}^{\infty}$  $=\int_{-\infty}^{x} g(-x) dx$  $\int_{-\infty}^{\infty}$  $= G(0)$ Define  $h(k_x) = \int_{-\infty}^{\infty} e^{-j2\pi k_x x}$  $\int_{-\infty}^{\infty} e^{-j2\pi k_x x} dx$  and see what it does under an integral. Therefore,  $F(1) = \int_{-\infty}^{\infty} e^{-j2\pi k_x x}$  $\int_{-\infty}^{\infty} e^{-j2\pi k_x x} dx = \delta(k_x)$ 

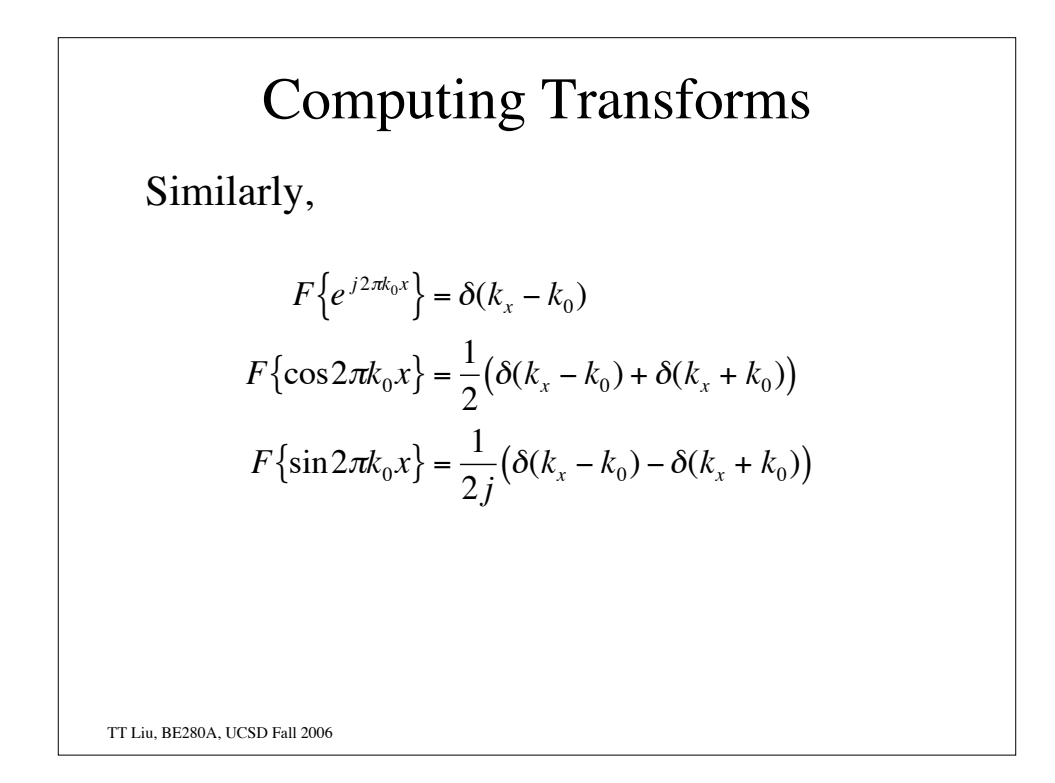

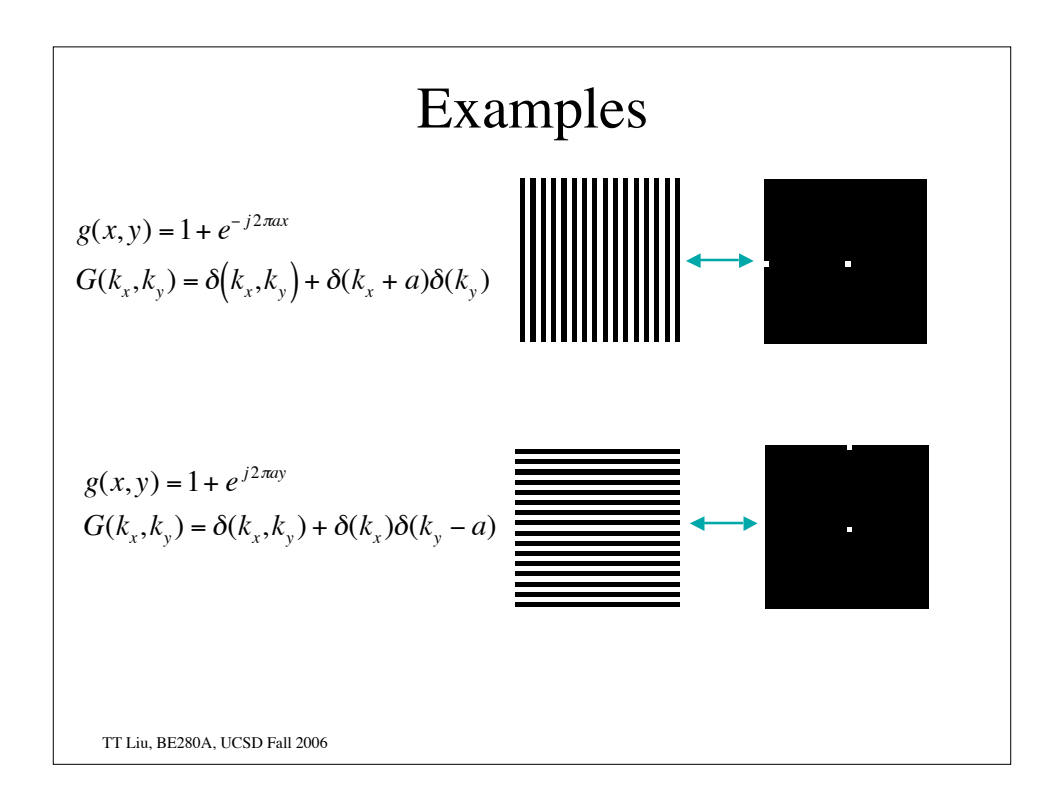

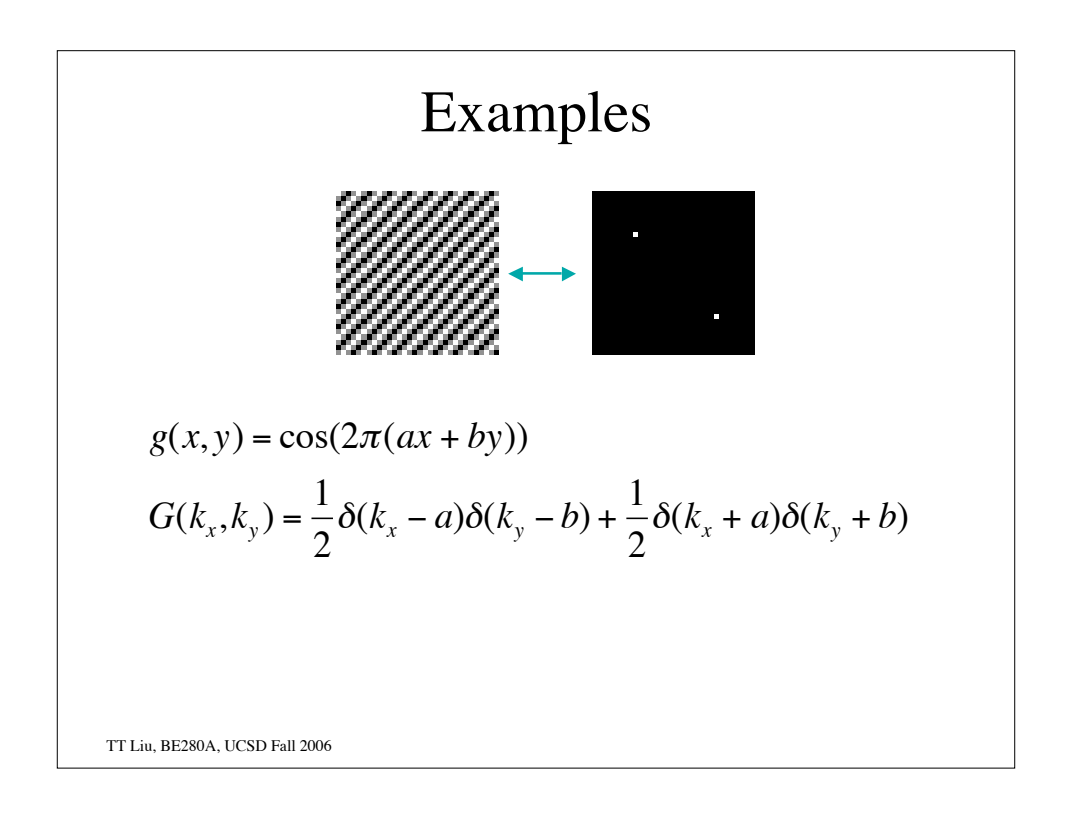

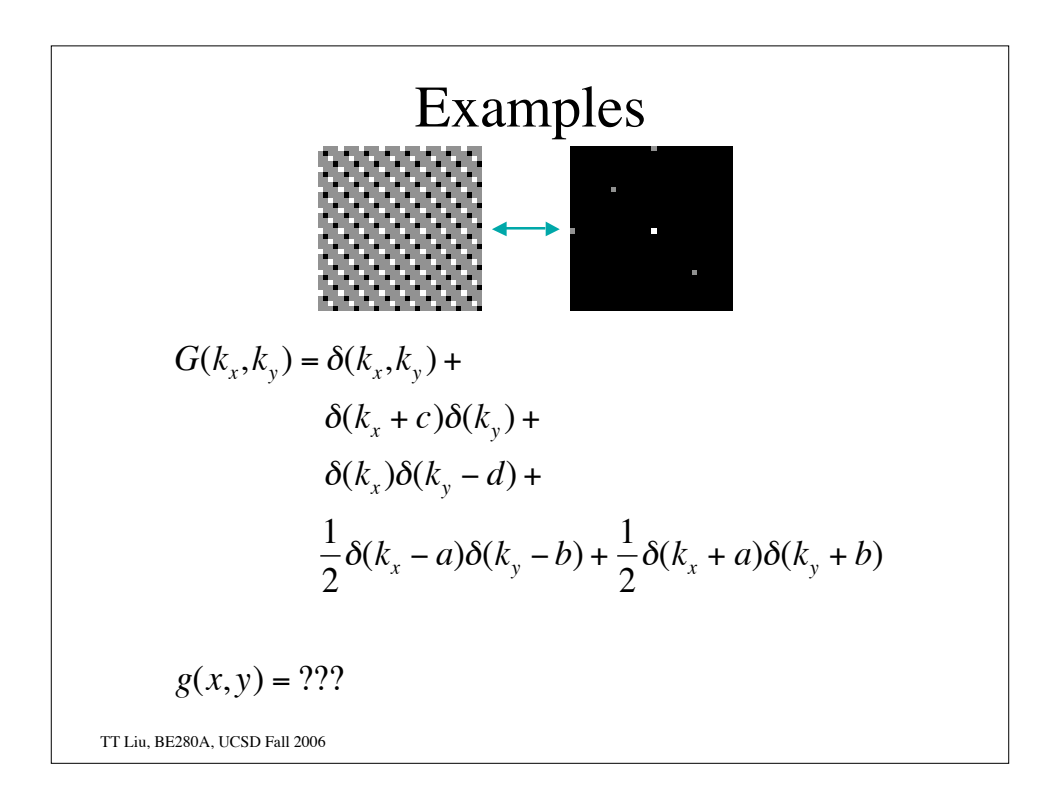

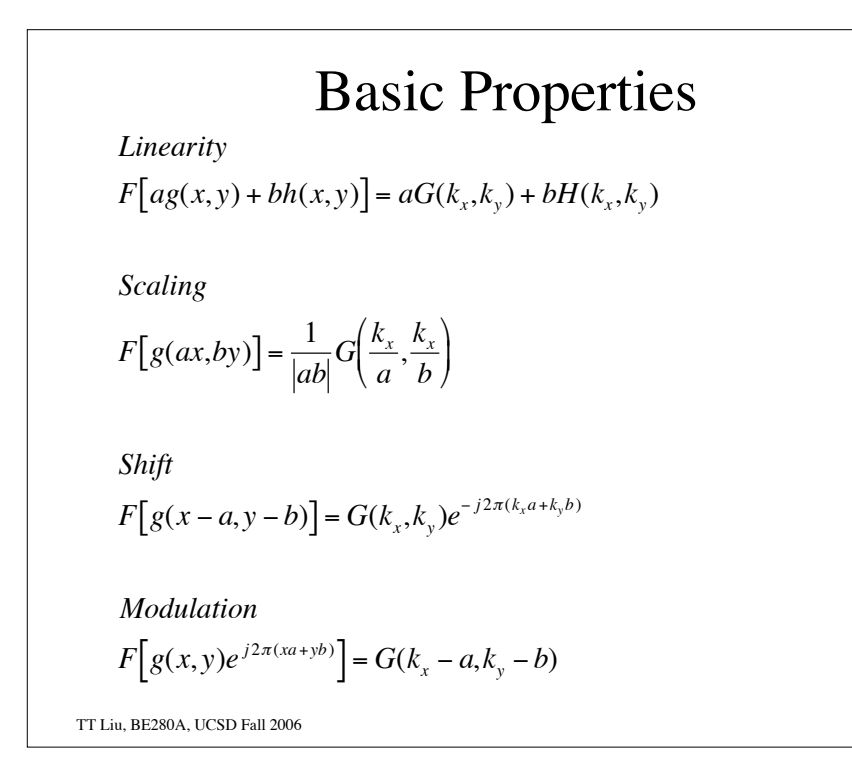

## Linearity

The Fourier Transform is linear.

 $F{ag(x) + bh(x)} = aG(k_x) + bH(k_x)$ 

$$
F[ag(x,y) + bh(x,y)] = aG(k_x, k_y) + bH(k_x, k_y)
$$

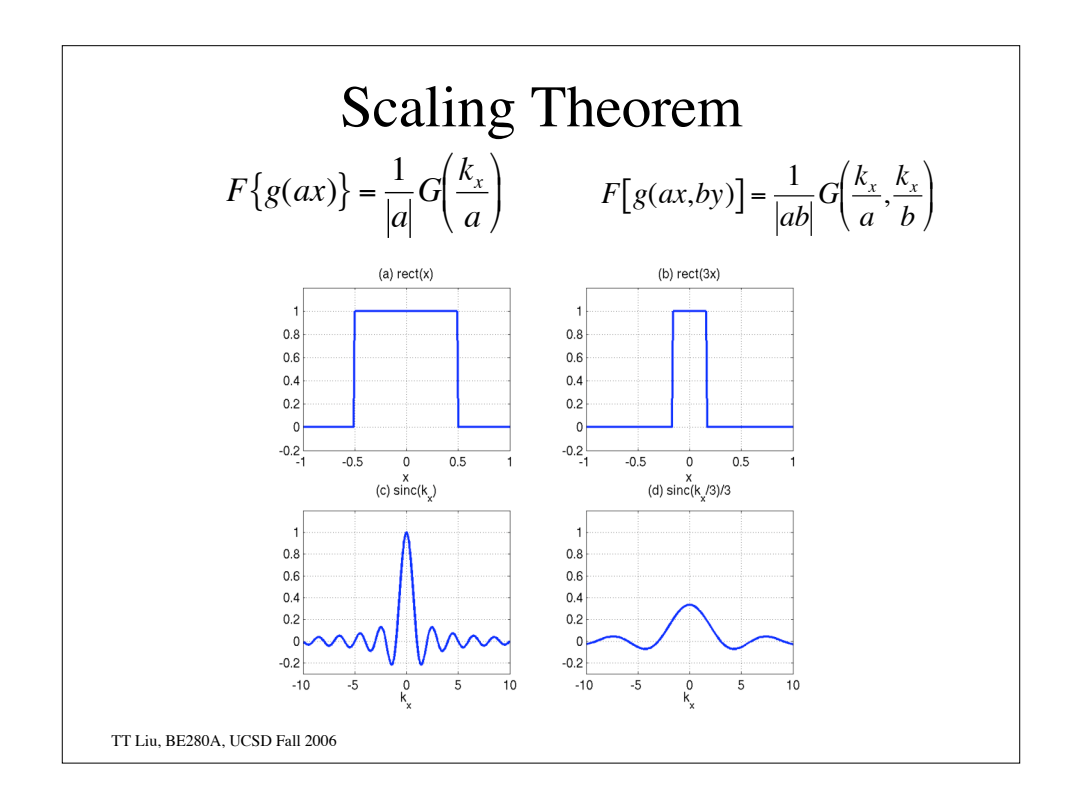

## Separable Functions

 $g(x, y)$  is said to be a separable function if it can be written as  $g(x, y) = g_X(x)g_Y(y)$ 

The Fourier Transform is then separable as well.

$$
G(k_x, k_y) = \int_{-\infty}^{\infty} \int_{-\infty}^{\infty} g(x, y)e^{-j2\pi (k_x x + k_y y)} dxdy
$$
  

$$
= \int_{-\infty}^{\infty} g_x(x)e^{-j2\pi k_x x} dx \int_{-\infty}^{\infty} g_y(y)e^{-j2\pi k_y y} dy
$$
  

$$
= G_x(k_x)G_y(k_y)
$$

*Example*

 $g(x, y) = \Pi(x)\Pi(y)$  $G(k_x, k_y) = \text{sinc}(k_x)\text{sinc}(k_y)$ 

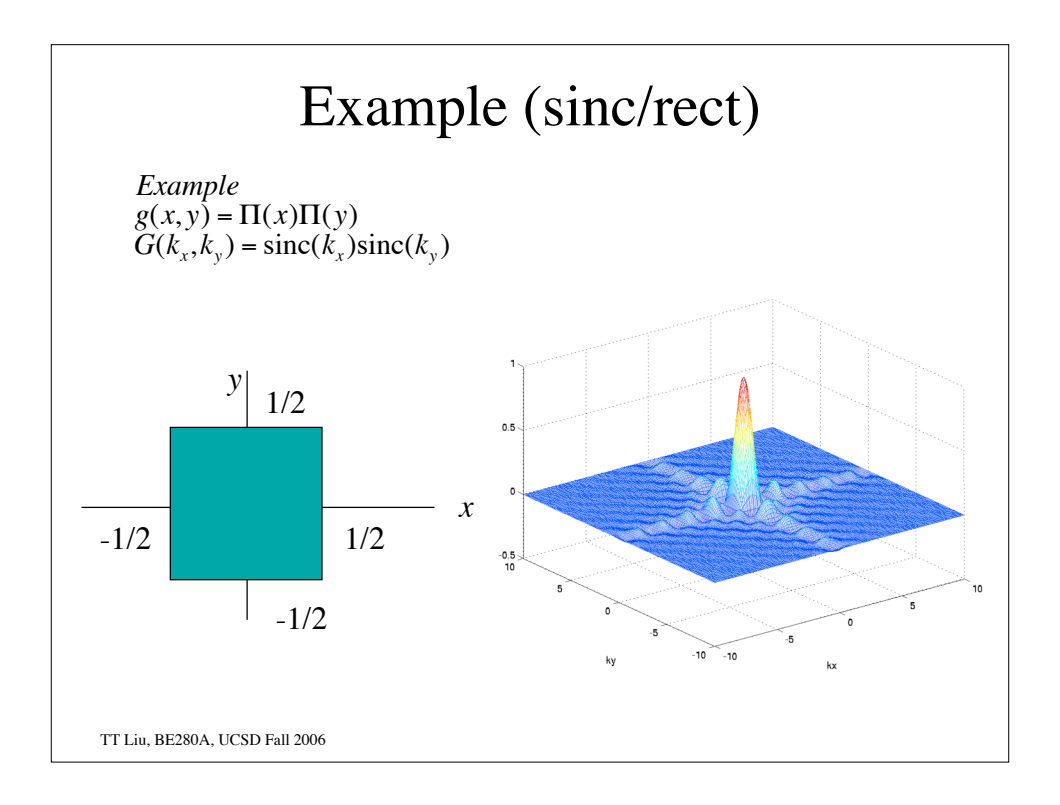

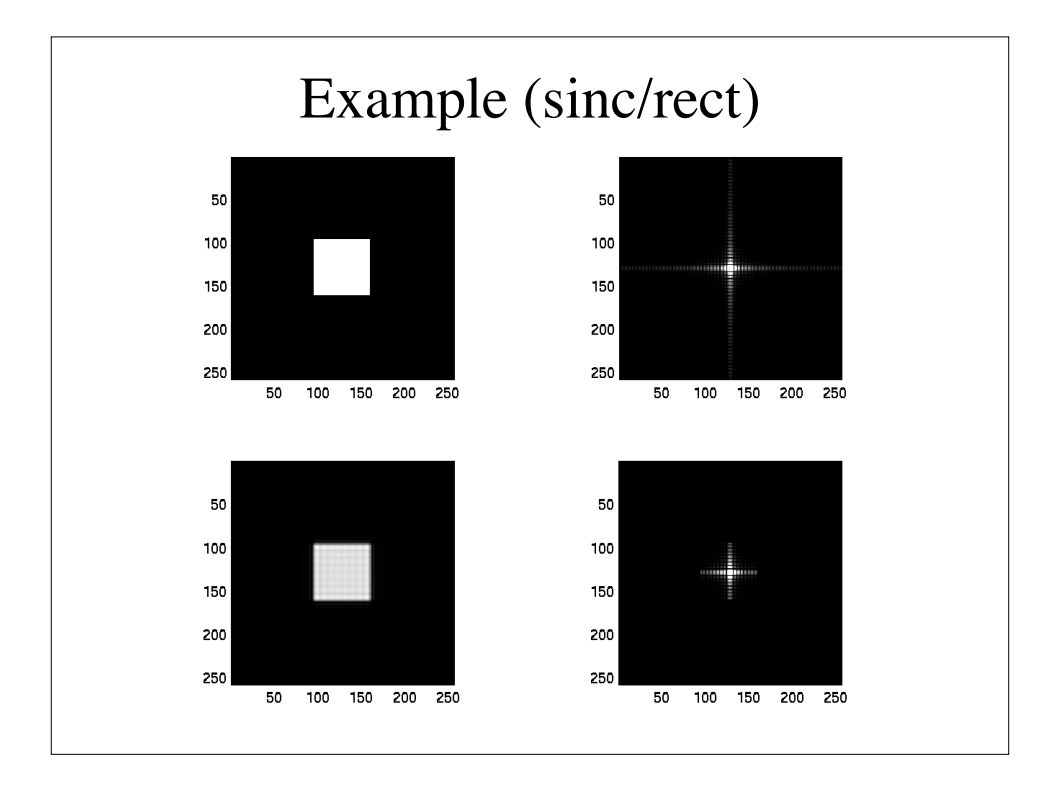

## Examples

 $g(x, y) = \delta(x, y) = \delta(x)\delta(y)$  $G(k_{x},k_{y}) = 1$ 

 $g(x, y) = \delta(x)$  $G(k_x, k_y) = \delta(k_y)$  !!!

TT Liu, BE280A, UCSD Fall 2006

# Duality

Note the similarity between these two transforms

$$
F\{e^{j2\pi ax}\} = \delta(k_x - a)
$$

$$
F\{\delta(x - a)\} = e^{-j2\pi k_x a}
$$

These are specific cases of duality

$$
F\big\{G(x)\big\} = g(-k_x)
$$

## Application of Duality

$$
F\{\operatorname{sinc}(x)\} = \int_{-\infty}^{\infty} \frac{\sin \pi x}{\pi x} e^{-j2\pi k_x x} dx = ??
$$

Recall that  $F\{\Pi(x)\} = \text{sinc}(k_x)$ . Therefore from duality,  $F{\text{sinc}(x)} = \Pi(-k_x) = \Pi(k_x)$ 

TT Liu, BE280A, UCSD Fall 2006

!

### Shift Theorem

$$
F\{g(x-a)\} = G(k_x)e^{-j2\pi ak_x}
$$

$$
F[g(x-a, y-b)] = G(k_x, k_y)e^{-j2\pi(k_xa+k_yb)}
$$

! Shifting the function doesn't change its spectral content, so the magnitude of the transform is unchanged. ! Each frequency component is shifted by *a*. This corresponds to a relative phase shift of

 $-2\pi a$ /(spatial period) =  $-2\pi a k_x$ 

For example, consider  $exp(j2\pi k_{x}x)$ . Shifting this by *a* yields  $\exp(j2\pi k_x(x-a)) = \exp(j2\pi k_x x)\exp(-j2\pi a k_x)$